# Microsoft Office Word 2010: Level 1

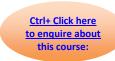

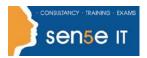

Course Duration: 1 day

### **Course Description**

# **Course Objective:**

You will create, edit and enhance standard business documents using Microsoft® Office Word 2010.

#### **Target Student:**

This course is designed for students who wish to learn the basic operations of the Microsoft Word to perform their day-to-day responsibilities, and who want to use the application to be more productive in their work. It provides the fundamental knowledge and techniques needed to advance to using more complex Word features such as protecting your documents and usage of ligatures.

#### **Prerequisites:**

To be successful in this course, you should be familiar with using personal computers and you should have used the mouse and keyboard. You should be comfortable in the Windows environment and be able to use Windows to manage information on the computer. Specifically, you should be able to launch and close programs; navigate to information stored on the computer; and manage files and folders. To ensure your success, we recommend you first take one of these introductory Windows courses, such as either of the following, or have equivalent skills and knowledge.

Windows 7 Professional: Level 1

Windows 8.1 Professional: Level 1

#### Certification:

This course is one of a series of courseware titles that addresses Microsoft Office Specialist (MOS) certification skill sets. The MOS and certification program is for individuals who use Microsoft's business desktop software and who seek recognition for their expertise with specific Microsoft products.

#### **Course Objectives:**

Upon successful completion of this course, students will be able to:

- Identify and work with basic Word 2010 tools and features.
- Edit text in a Word document.
- Modify the appearance of text in a Word document.
- Insert special characters and graphical objects.
- Organise data in tables.
- Proof a Word document.
- Control the appearance of pages in a Word document.
- Print a Word document.

# Microsoft Office Word 2010: Level 1

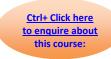

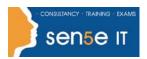

# **Course Content**

## **Lesson 1: Getting Started with Word 2010**

Topic 1A: Identify the Components of the Word Interface

Topic 1B: Customize the Word Interface

Topic 1C: Display a Document in Different Views

Topic 1D: Enter Text in a Document

Topic 1E: Save a Document

#### Lesson 2: Editing Text in a Word Document

Topic 2A: Select Text Topic 2B: Modify Text

Topic 2C: Find and Replace Text

# Lesson 3: Modifying the Appearance of Text in a Word Document

Topic 3A: Apply Character Formatting

Topic 3B: Align Text Using Tabs

Topic 3C: Display Text as List Items

Topic 3D: Modify the Layout of a Paragraph

Topic 3E: Apply Styles

**Topic 3F:** Manage Formatting

Topic 3G: Apply Borders and Shading

# Lesson 4: Inserting Special Characters and Graphical Objects

Topic 4A: Insert Symbols and Special Characters

**Topic 4B:** Add Illustrations to a Document

#### **Lesson 5: Organizing Data in Tables**

**Topic 5A:** Insert a Table **Topic 5B:** Modify a Table **Topic 5C:** Format a Table

Topic 5D: Convert Text to a Table

#### **Lesson 6: Proofing a Word Document**

Topic 6A: Check Spelling and Grammar

Topic 6B: Use the Thesaurus

#### Lesson 7: Controlling the Appearance of Pages in a Word Document

Topic 7A: Apply a Page Border and Colour

**Topic 7B:** Add a Watermark

Topic 7C: Add Headers and Footers

## **Lesson 8: Printing Word Documents**

**Topic 8A:** Control Page Layout

**Topic 8B:** Preview and Print a Document